# МИНИСТЕРСТВО НАУКИ И ВЫСШЕГО ОБРАЗОВАНИЯ РОССИЙСКОЙ ФЕДЕРАЦИИ Федеральное государственное автономное образовательное учреждение высшего образования<br>«НАЦИОНАЛЬНЫЙ ИССЛЕДОВАТЕЛЬСКИЙ ТОМСКИЙ ПОЛИТЕХНИЧЕСКИЙ УНИВЕРСИТЕТ»

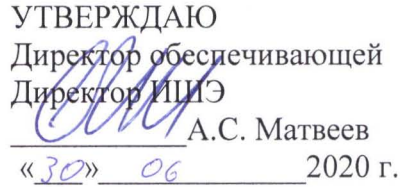

# РАБОЧАЯ ПРОГРАММА ДИСЦИПЛИНЫ **ПРИЕМ 2020 г.** ФОРМА ОБУЧЕНИЯ очная

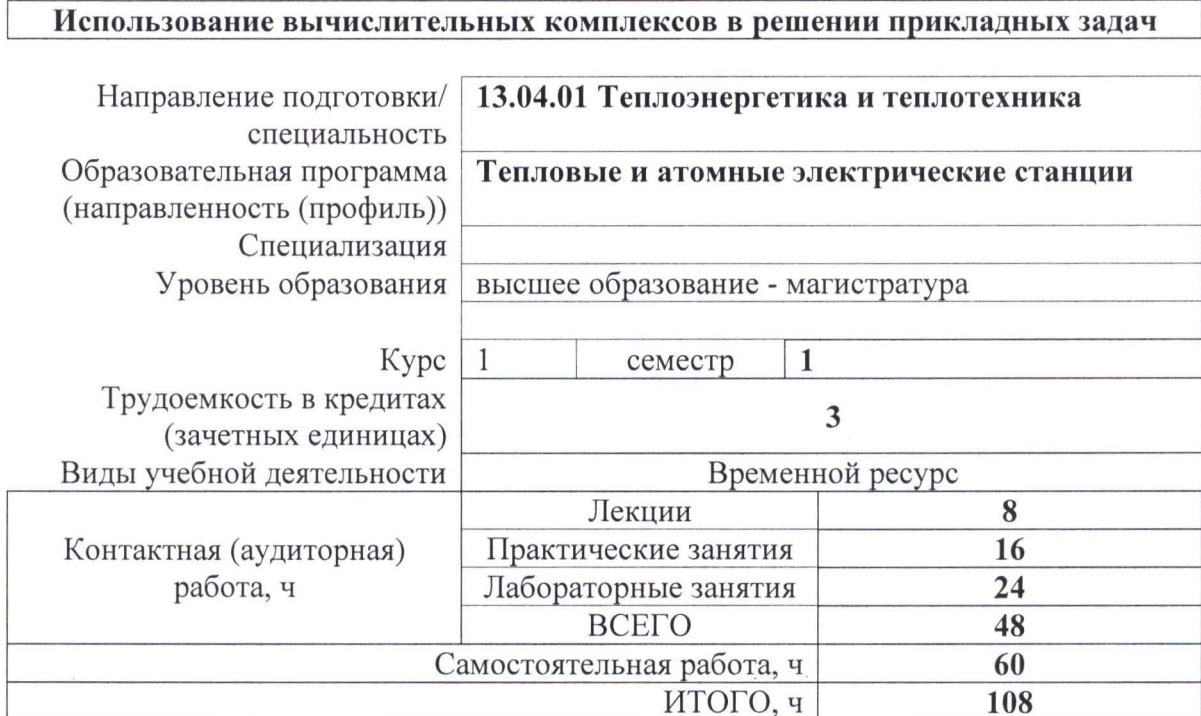

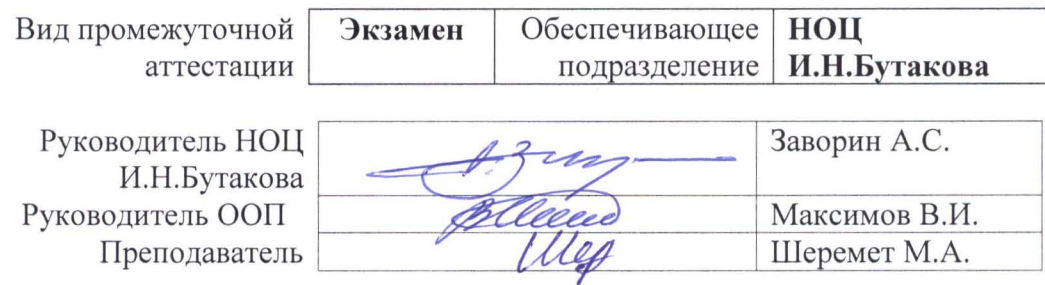

2020 г.

#### 1. Цели освоения дисциплины

Целями освоения дисциплины является формирование у обучающихся определенного (п. 5.4 Общей характеристики ООП) состава компетенций для подготовки к  $O<sub>O</sub>$ профессиональной деятельности.

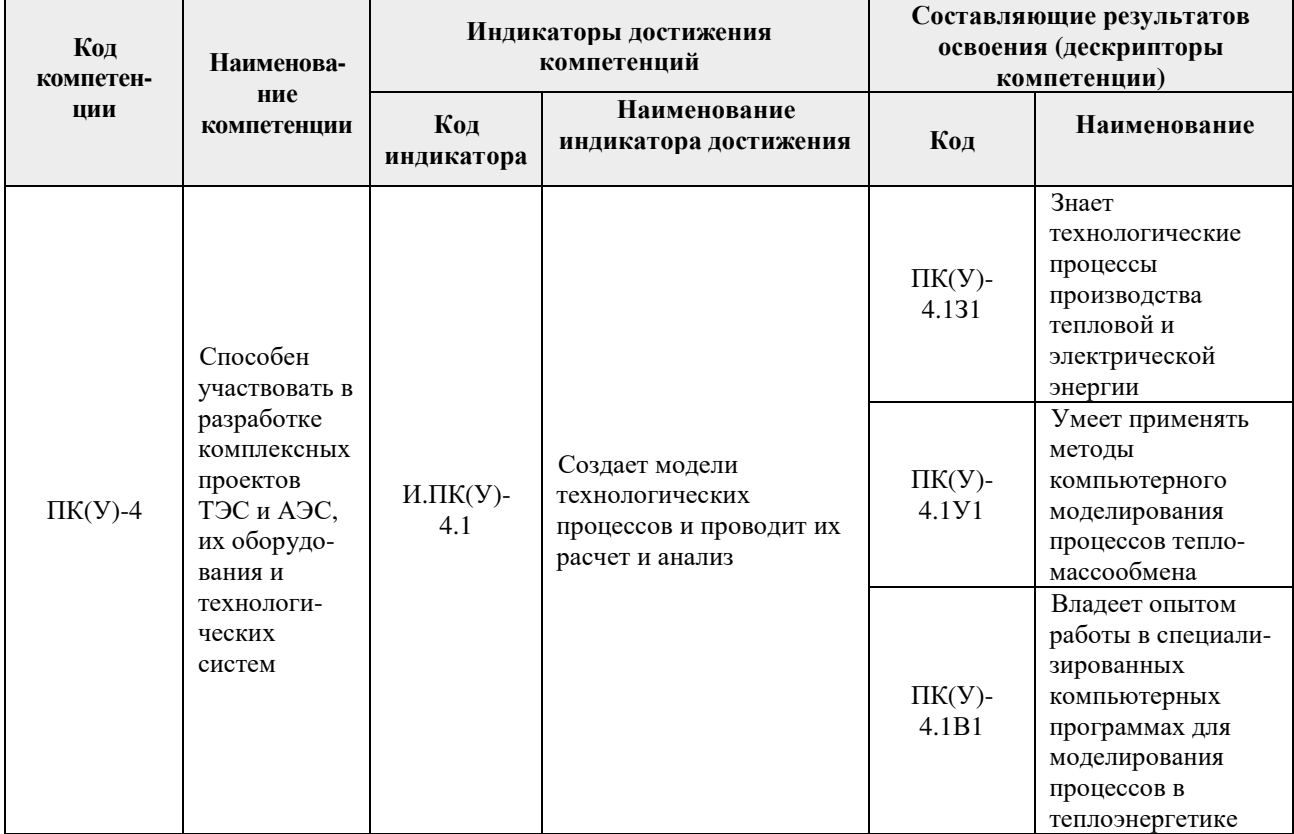

#### 2. Место дисциплины (модуля) в структуре ООП

Дисциплина относится к вариативной части Блока 1 учебного плана образовательной программы.

#### 3. Планируемые результаты обучения по дисциплине

После успешного освоения дисциплины будут сформированы результаты обучения:

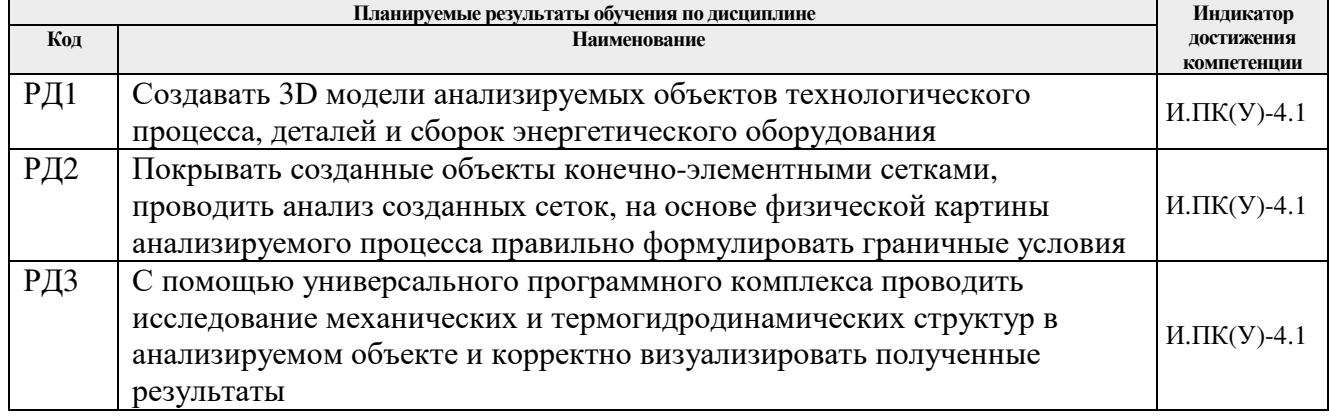

Оценочные мероприятия текущего контроля и промежуточной аттестации представлены в календарном рейтинг-плане дисциплины.

#### **4. Структура и содержание дисциплины**

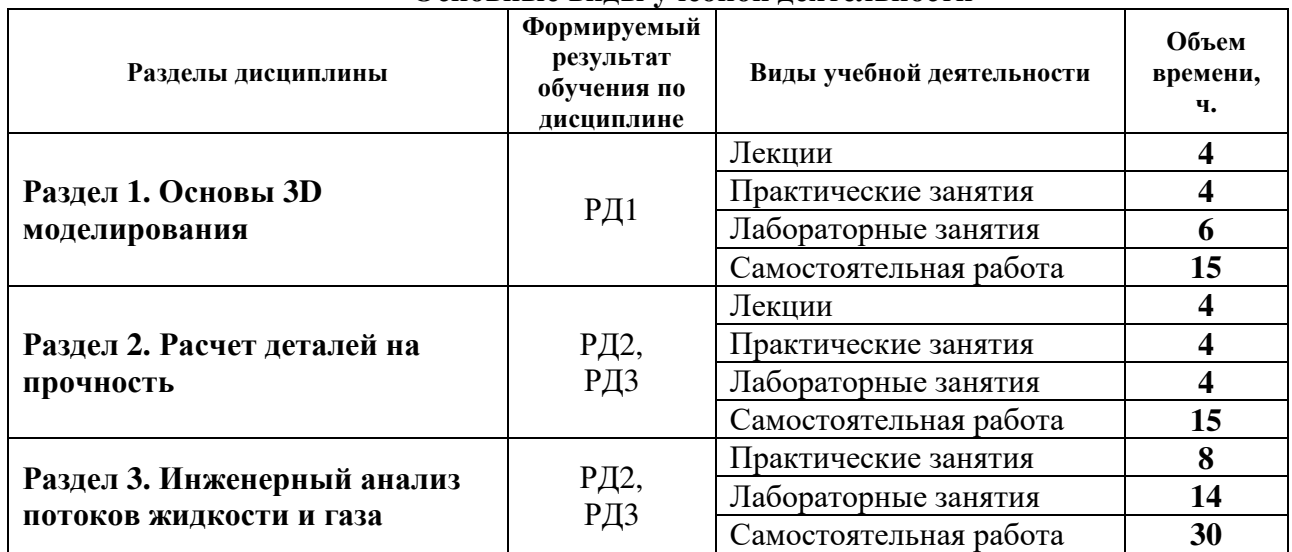

#### **Основные виды учебной деятельности**

Содержание разделов дисциплины:

### **Раздел 1.** *Основы 3D моделирования*

#### **Темы лекций:**

- 1. Построение моделей.
- 2. Дифференциальные уравнения в частных производных.

#### **Темы практических занятий:**

- 1. Знакомство с пакетом проектирования Siemens NX и его возможностями.
- 2. Использование библиотеки повторного использования.

#### **Названия лабораторных работ:**

- 1. Построение простых моделей.
- 2. Построение моделей деталей.
- 3. Создание сборок.

#### **Раздел 2.** *Расчет деталей на прочность*

#### **Темы лекций:**

- 1. Постановка краевых задач математической физики.
- 2. Численный метод решения краевых задач.

# **Темы практических занятий:**

- 1. Основы работы в среде Расширенная симуляция.
- 2. Построение сеточных моделей.
- 3. Работа с расчетными моделями.

#### **Названия лабораторных работ:**

1. Расчет деталей на прочность.

#### **Раздел 3.** *Инженерный анализ потоков жидкости и газа*

#### **Темы практических занятий:**

- 1. Создание геометрии потоков.
- 2. Решение задач анализа смешивания потоков.
- 3. Моделирование процессов в теплообменнике.
- 4. Моделирование теплового режима дымовой трубы ТЭС.
- 5. Моделирование процессов отопления помещений.

# **Названия лабораторных работ:**

1. Инженерный анализ потоков жидкости и газа.

# **5. Организация самостоятельной работы студентов**

Самостоятельная работа студентов при изучении дисциплины (модуля) предусмотрена в следующих видах и формах:

- − Работа с лекционным материалом, поиск и обзор литературы и электронных источников информации по индивидуально заданной проблеме курса;
- − Работа в электронном курсе (изучение теоретического материала, выполнение индивидуальных заданий и контролирующих мероприятий и др.);
- − Изучение тем, вынесенных на самостоятельную проработку;
- − Поиск, анализ, структурирование и презентация информации;
- − Подготовка к лабораторным работам и практическим занятиям;
- − Подготовка к оценивающим мероприятиям.

#### **6. Учебно-методическое и информационное обеспечение дисциплины**

#### **6.1. Учебно-методическое обеспечение**

#### **Основная литература**

- 1. Гончаров, П. С. NX для конструктора-машиностроителя : учебное пособие / П. С. Гончаров. — Москва : ДМК Пресс, 2010. — 504 с. — ISBN 978-5-94074-590-7. — Текст : электронный // Лань : электронно-библиотечная система. — URL: https://e.lanbook.com/book/1321 (дата обращения: 06.05.2019). — Режим доступа: для авториз. пользователей.
- 2. Рычков, С.П. Моделирование конструкций в среде Femap with NX Nastran / Рычков С.П. — Москва: ДМК Пресс, 2013. — 784 с. — ISBN 978-5-94074-638-6. — Текст : электронный // Лань : электронно-библиотечная система. — URL: https://e.lanbook.com/book/4814 (дата обращения: 06.05.2019). — Режим доступа: для авториз. пользователей.
- 3. Кудинов, А. А. Тепломассообмен : учебное пособие / А. А. Кудинов. Москва: Инфра-М, 2015. — 374 с.: ил. — Текст : непосредственный.

#### **Дополнительная литература**

- 1. Кузнецов, Г. В. Разностные методы решения задач теплопроводности: учебное пособие / Г. В. Кузнецов, М. А. Шеремет; Томский политехнический университет (ТПУ). — Томск: Изд-во ТПУ, 2007. — URL: https://www.lib.tpu.ru/fulltext2/m/2013/m231.pdf (дата обращения 06.10.2020). — Режим доступа: из корпоративной сети ТПУ. – Текст : электронный.
- 2. Митрофанова, О. В. Гидродинамика и теплообмен закрученных потоков в каналах ядерно-энергетических установок : монография / О. В. Митрофанова. — Москва : ФИЗМАТЛИТ, 2010. — 285 с. — Текст : электронный // Лань : электроннобиблиотечная система. — URL: https://e.lanbook.com/book/48282 (дата обращения: 06.10.2020). — Режим доступа: для авториз. пользователей.
- 3. Коротких А. Г. Теплопроводность материалов: учебное пособие / А. Г. Коротких; Национальный исследовательский Томский политехнический университет (ТПУ). — Томск: Изд-во ТПУ, 2011. – URL: http://www.lib.tpu.ru/fulltext2/m/2012/m268.pdf (дата обращения 06.05.2019). — Режим доступа: из корпоративной сети ТПУ. – Текст : электронный.

# **6.2. Информационное и программное обеспечение**

Internet-ресурсы (в т.ч. в среде LMS MOODLE и др. образовательные и библиотечные ресурсы):

1. Электронный курс «Компьютерное проектирование оборудования отрасли. Часть 1» https://stud.lms.tpu.ru/course/view.php?id=1085

Лицензионное программное обеспечение (в соответствии с Перечнем лицензионного программного обеспечения ТПУ):

- 1. Microsoft Office 2007 Standard Russian Academic, лицензия: 42117391.
- 2. Lazarus, https://www.lazarus-ide.org/index.php?page=features
- 3. Siemens NX
- 4. ACKOH Компас 3D.

#### 7. Особые требования к материально-техническому обеспечению дисциплины

В учебном процессе используется следующее лабораторное оборудование для практических и лабораторных занятий:

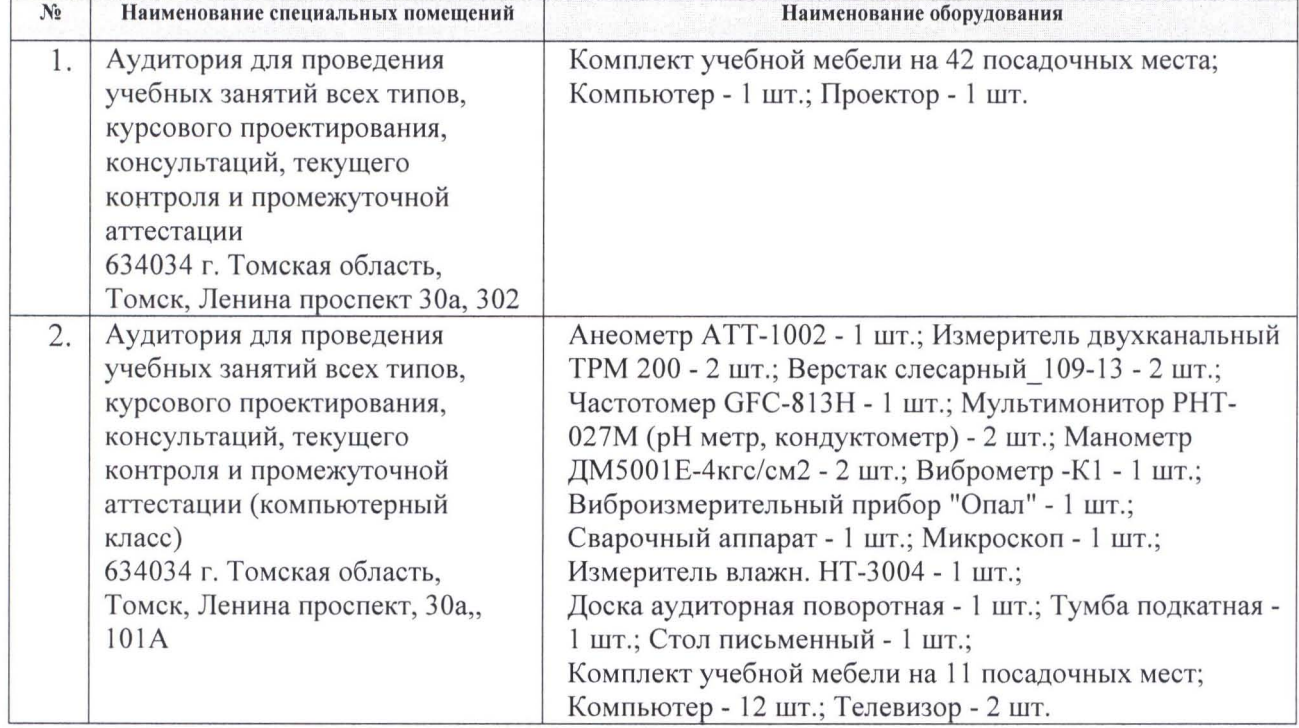

Рабочая программа составлена на основе Общей характеристики образовательной программы по направлению 13.04.01 Теплоэнергетика и теплотехника, профиль «Тепловые и атомные электрические станции» (приема 2020 г., очная форма обучения).

Разработчик(и):

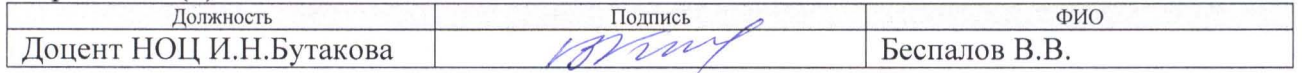

Программа одобрена на заседании выпускающего НОЦ И.Н. Бутакова (протокол от «04» 06 2020 г. №43).

Руководитель НОЦ И.Н. Бутакова, д.т.н, профессор

 $\frac{1}{\sqrt{2}}\frac{1}{\sqrt{2}}$  / Заворин А.С./

# **Лист изменений рабочей программы дисциплины:**

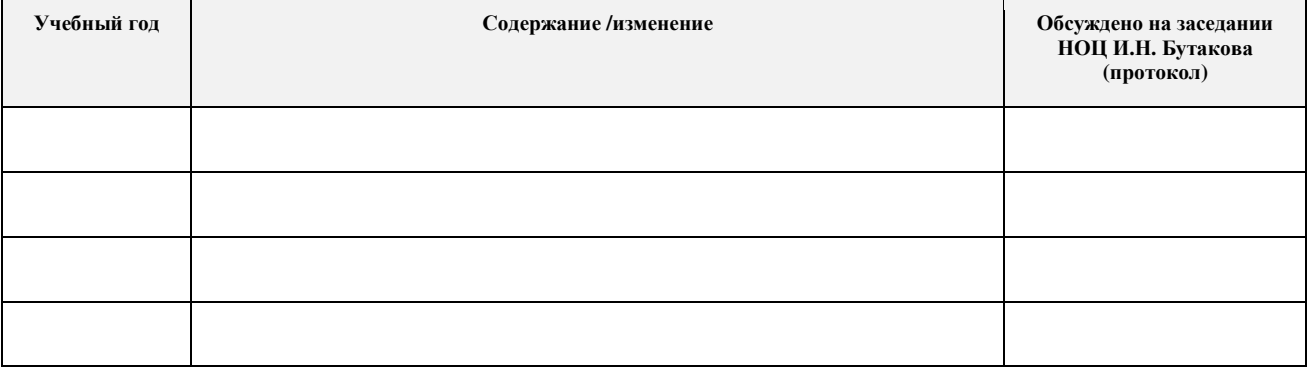